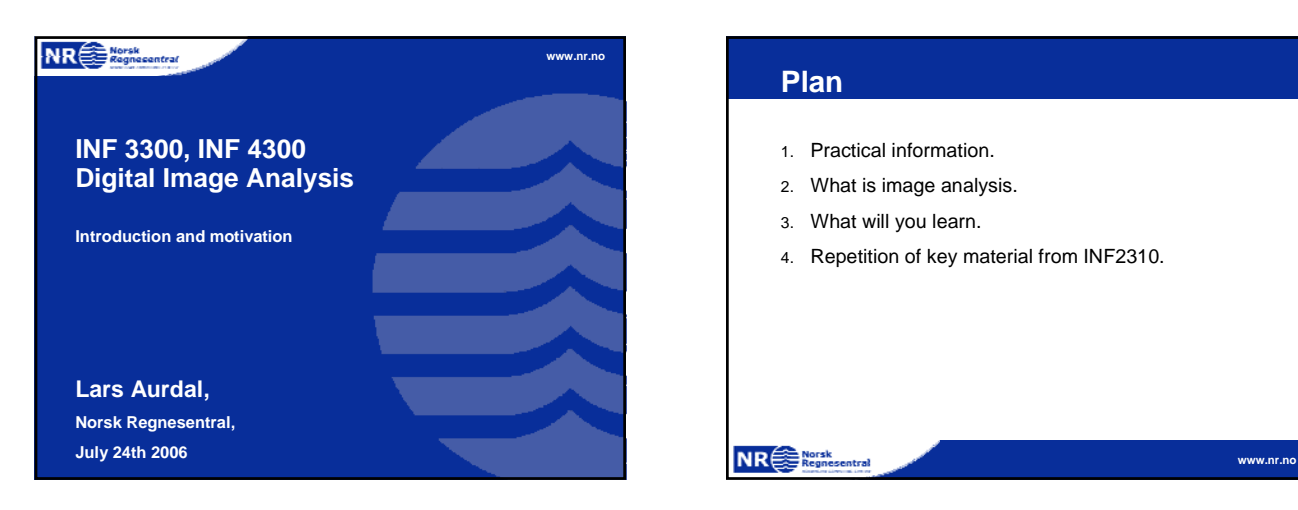

### **Plan**

**NR**<sup>Special</sup>

- 1. Practical information.
- 2. What is image analysis.
- 3. What will you learn.
- 4. Repetition of key material from INF2310.

**Practical information - Schedule** 1. Lectures: a. When: Tuesday 1215-1400. b. Where: In Store Auditorium. 2. Exercise lectures: a. Group 1: 1) When: Wednesday 1015-1200. 2) Where: Room 121, PO. b. Group 2: 1) When: Monday 1215-1400. 2) Where: Room 121, PO. **NR**<sup>Sepangresentral</sup> **www.nr.no**

## **Practical information - Lecturers** 1. Anne Schistad Solberg: a. IFI/UIO (Fourth floor, IFI building). b. Telephone: 22852435. c. Email: anne@ifi.uio.no 2. Lars Aurdal: a. Norwegian Computing Center (Fourth floor, IFI building). b. Telephone: 22852615. c. Email: aurdal@nr.no 3. Contact us by mail.

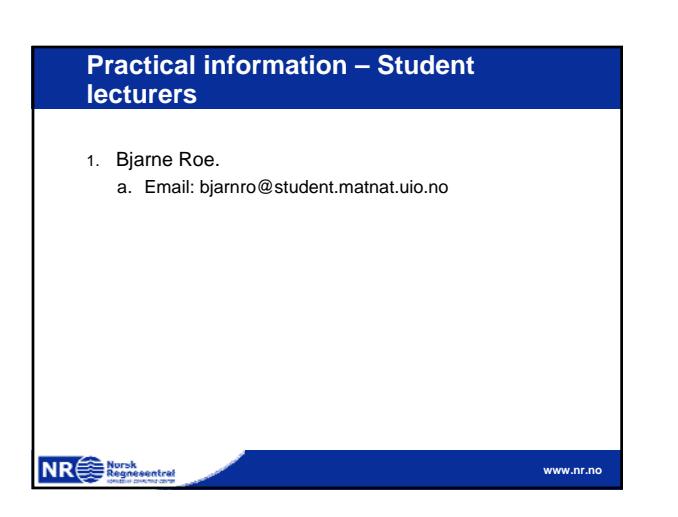

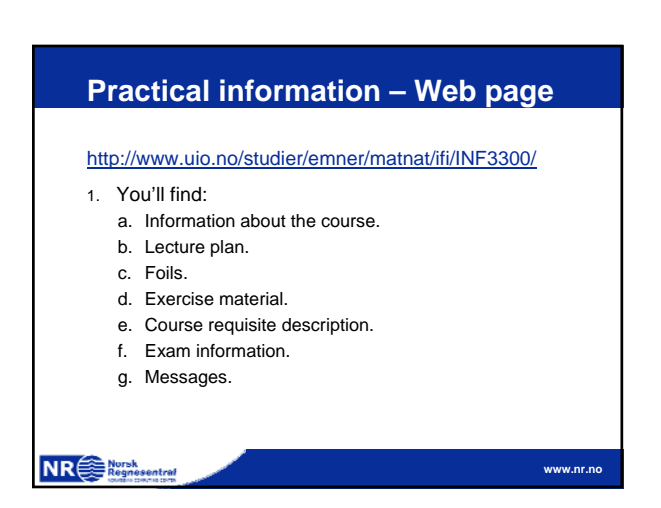

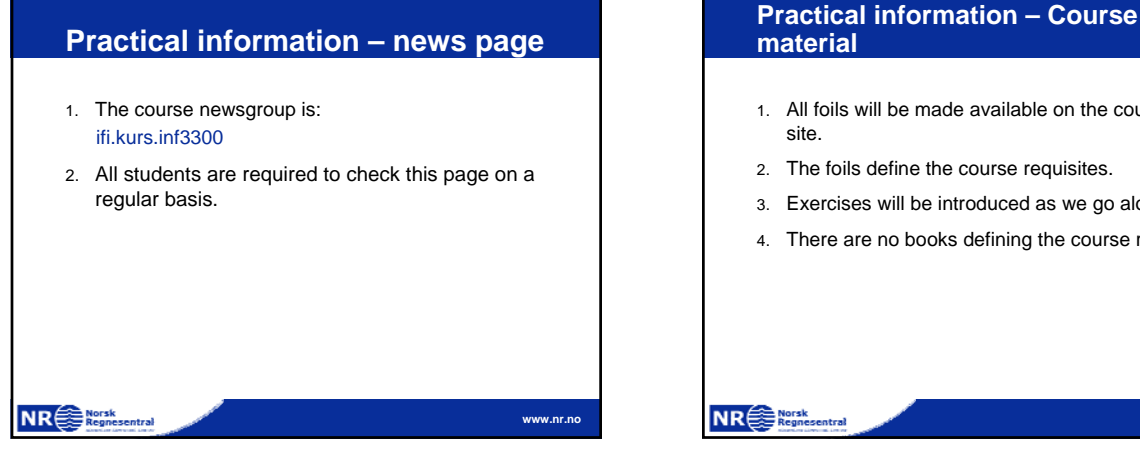

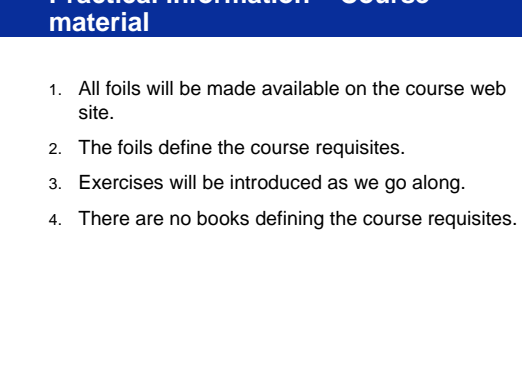

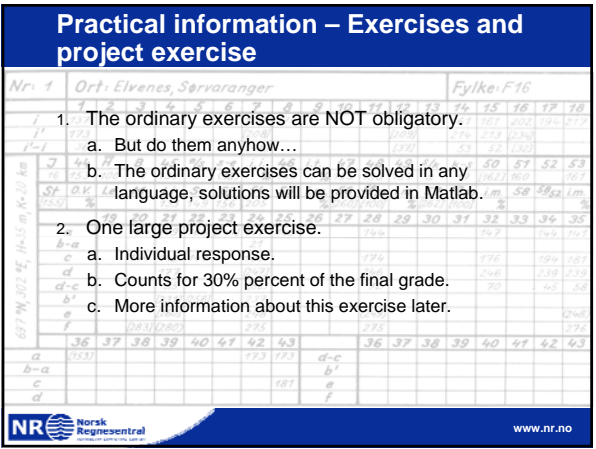

## **Practical information - exam**

1. Written or oral exam depending on the number of students participating at the exam.

**www.nr.no**

**www.nr.no**

**www.nr.no**

- 2. Counts for 70% of the final grade.
- 3. No written sources of information available during the exam.
- 4. More information later.

## **NR**<sup>e</sub></sup>

#### **Practical information – course quality inspector**

- 1. The quality inspector (tilsynssensor) for this course is Tor Lønnestad at Telemark College.
- 2. More about the quality inspector system at the address: http://www.ifi.uio.no/studinf/kvalitetssikring/tilsynsse nsor.html

**www.nr.no**

**NR**<sup>sterne</sup>

**Practical information – quality control** 1. Main purpose: Give the students an occasion to provide feedback to the lecturers on the quality of the course so that changes can be implemented during the course. 2. Also important in order to increase the course quality over the years. 3. More information at the address: http://www.ifi.uio.no/studinf/kvalitetssikring/undervei

sevaluering

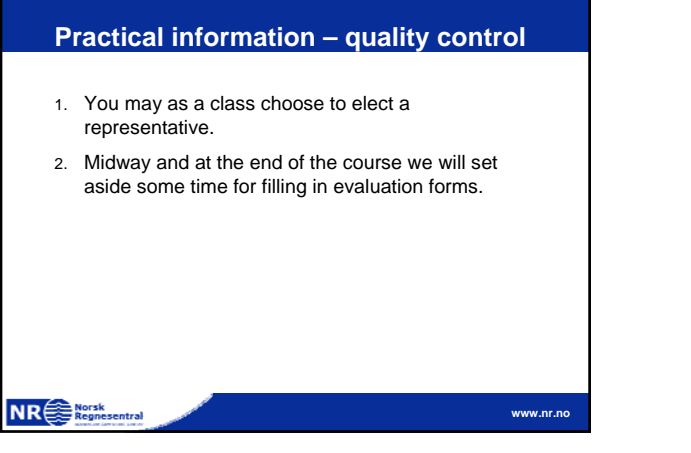

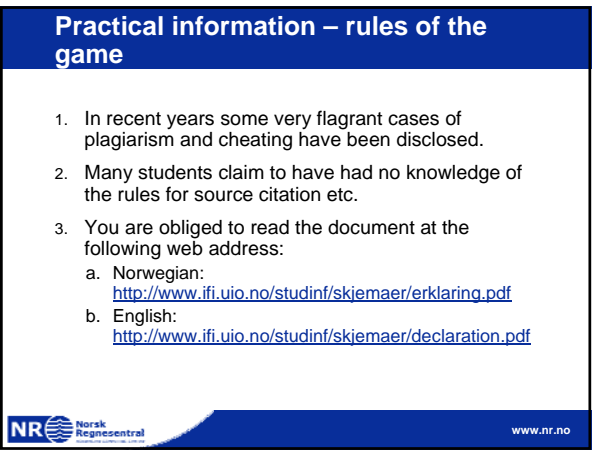

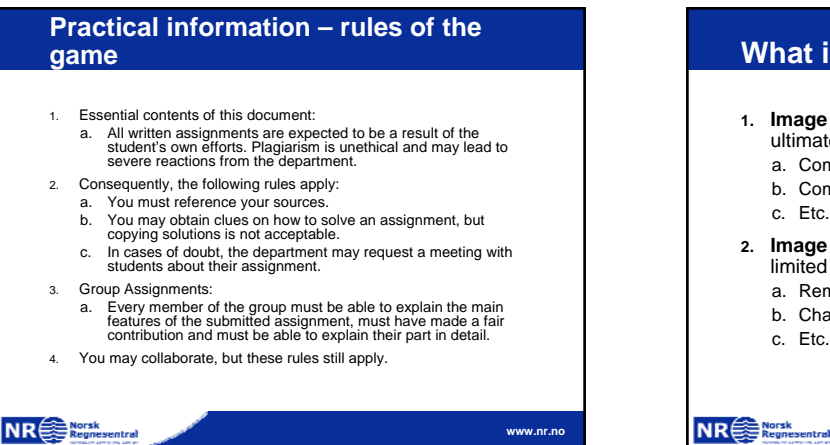

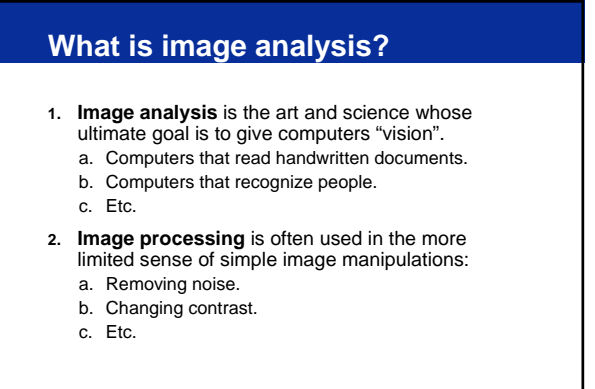

**www.nr.no**

**www.nr.no**

# **What is image analysis?** 1. Image processing is typically part of the image analysis process. 2. Other parts of image analysis is pattern recognition, artificial intelligence etc.

**NR**<sup>storsk</sup>

**www.nr.no**

#### **What is image analysis – commercial applications**

1. Image analysis is very difficult!

NR Regnesentral

- 2. After 50 years of intensive research very few commercial products based on true image analysis exist.
- 3. The commercial potential is enormous.

#### **What is image analysis – commercial applications**

1. Some possible commercial products:

- a. Let's say you have 10.000 digital images on your computer.
- b. How do you find a particular image…then one where uncle John sat next to aunt Mary holding a drink in his hand?
- c. It's simple enough if you take the time to go through them all… on the average you'll have to look at 5000 images before you find the right one.

**NR**<sup>SE</sup> Regner

## **What is image analysis – commercial applications** 1. Some possible commercial products: a. Something as (seemingly) simple as making a good and robust system for automatic interpretation of handwritten addresses on letters will make you very rich! b. And why on earth do we have to train DOGS in order to guide the blind... after 50 years of research DOGS can still beat us. **NR SE Norsk www.nr.no**

#### **What will you learn – image What will you learn processing** 1. From the field of image processing we will look at 1. This course is split in two: the following methods: a. One part (five lectures) deals with image processing. a. A brief repetition of some of the themes taught in b. The other part (five lectures) deals with pattern INF2310 (those relevant for this course). recognition. b. Thresholding, both global and locally adaptive 2. The aim is to make you able to solve a typical methods. image analysis problem using a set of image c. Edge detection techniques and the Hough processing and pattern recognition tools. transform. d. Some segmentation methods. e. Advanced mathematical morphology. **NR**<sup>e</sub> Norsk</sup> **NR**<sup>e</sub></sup> **www.nr.no www.nr.no**

**www.nr.no**

**www.nr.no**

#### **What will you learn – pattern recognition**

- 1. From the field of pattern recognition we will look at the following methods:
- 2. General feature extraction.
- 3. Moment based methods.
- 4. Classification (two double lectures).
- 5. Texture classification.

**NR**<sup>storsk</sup>

**INF 2310 repetition – Segmentation and thresholding**

- 1. Segmentation is the process that maps an input image (possibly multispectral) into an output image where each pixel in the input image is given a label indicating its membership in a group of pixels sharing some common property. Group inclusion can be based on:
	- a. Similar spectral properties.
	- b. Similar higher order spectral properties (texture).
	- c. Surrounded by the same edge.
	- d. etc…..

NR Regnesentral

#### **INF 2310 repetition – Segmentation and thresholding**

1. The main problem with segmentation is well summarized by Marr: "Regions that have semantic importance do not always have any particular visual distinction. Therefore, in most cases, image segmentation results in in regions that cover semantically distinct visual entities or regions that are fragmented. Without the domain-specific knowledge about the objects in an image, it is almost impossible to obtain a satisfactory result."

**www.nr.no**

NR<sup>es Norsk</sup>

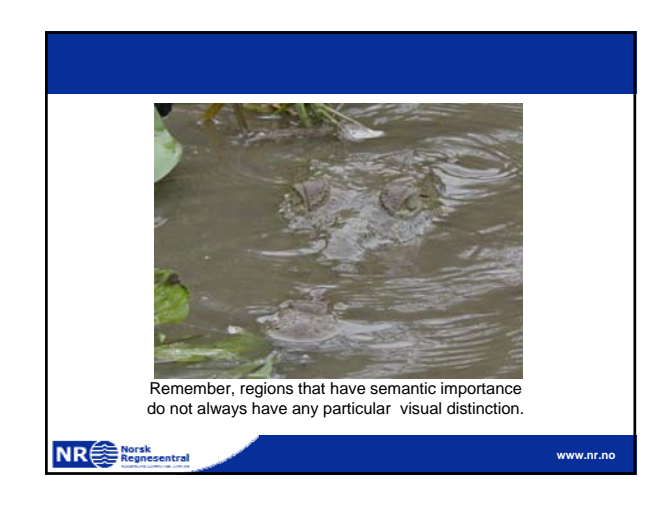

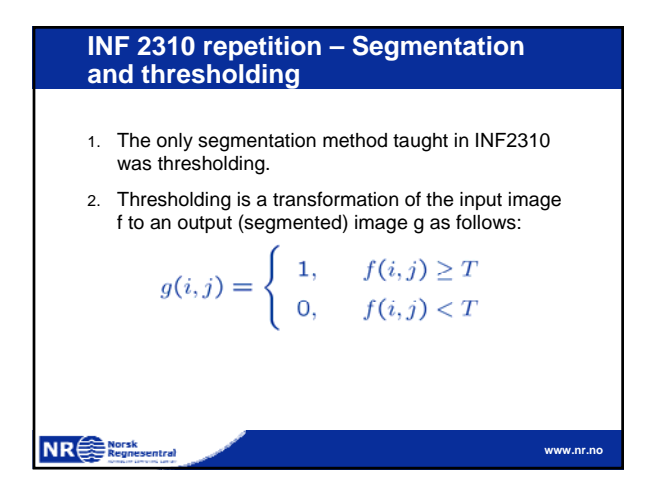

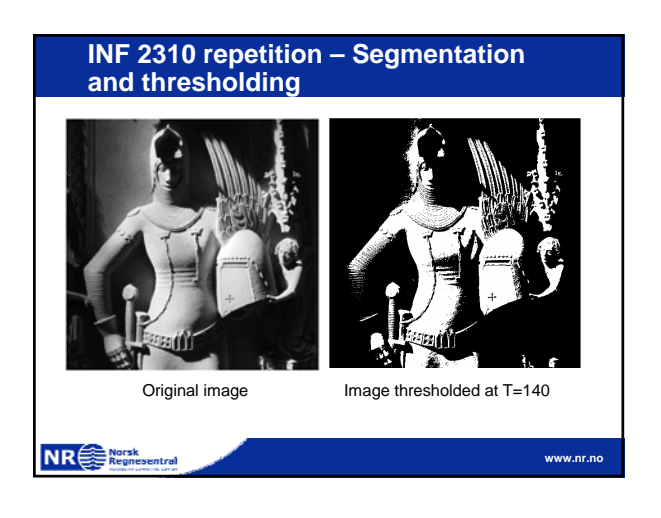

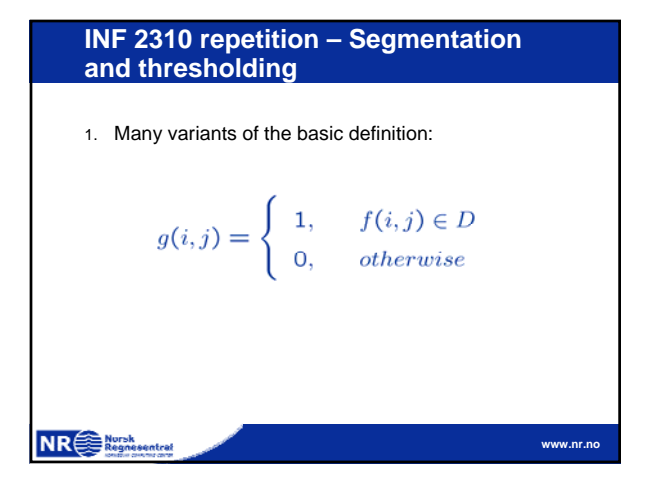

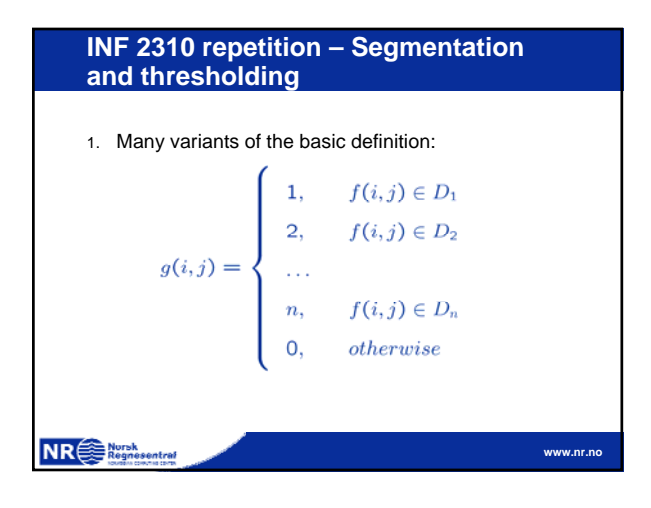

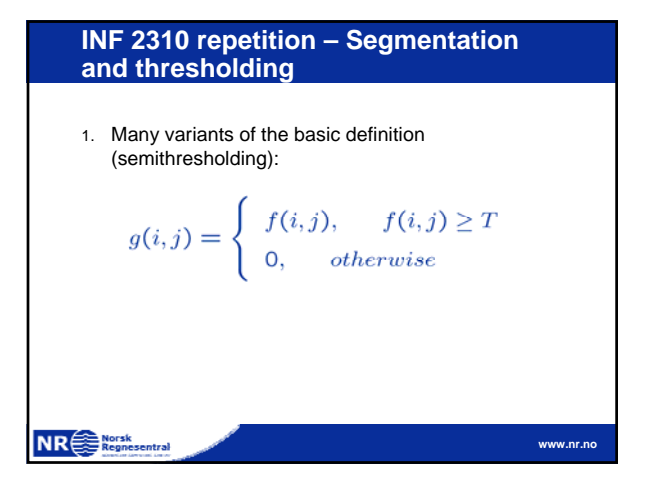

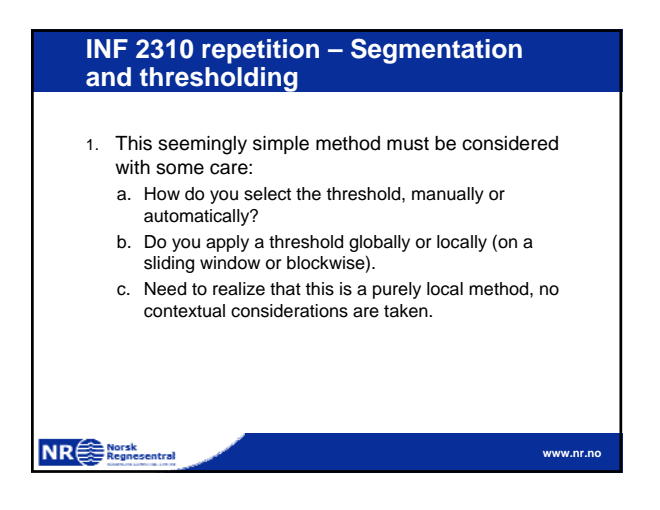

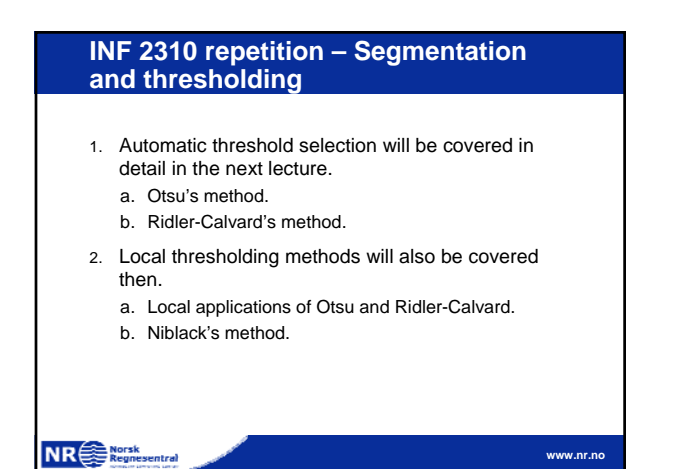

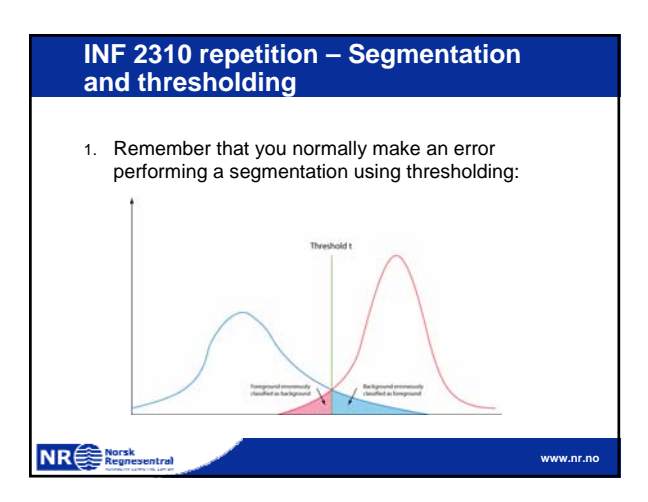

#### **INF 2310 repetition – Segmentation and thresholding**

- 1. Assume that the histogram is the sum of two distributions  $b(z)$  and  $f(z)$ , b and f are the normalized background and foreground distributions respectively, and z is the gray level.
- 2. Let B and F be the prior probabilities for the background and foreground (B+F=1).
- 3. In this case the histogram can be written  $p(z)=Bb(z)+Ff(z)$ .

**NR**<sup>Norsk</sup>

**INF 2310 repetition – Segmentation and thresholding**

1. In this case the probabilities of erroneously classifying a pixel, given a threshold t, is given by:

$$
E_B(t) = \int_{-\infty}^{t} f(z)dz
$$

$$
E_F(t) = \int_{t}^{\infty} b(z)dz
$$

$$
\mathsf{NR} \bigoplus_{i=1}^n \mathsf{NPR} \bigoplus_{i=1}^n \mathsf{NPR} \bigoplus_{i=1}^n \mathsf{N
$$

**www.nr.no**

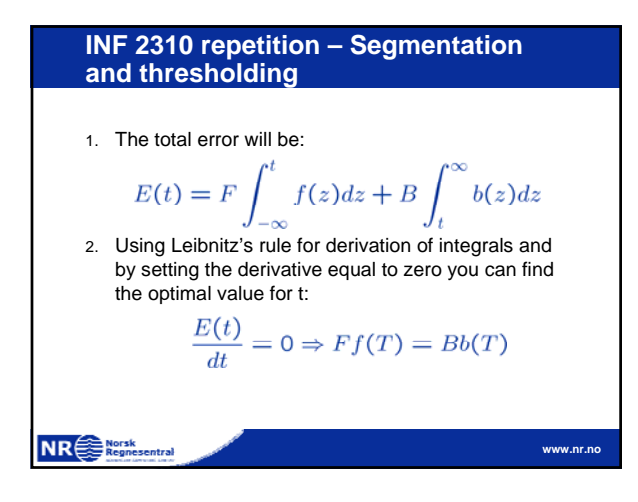

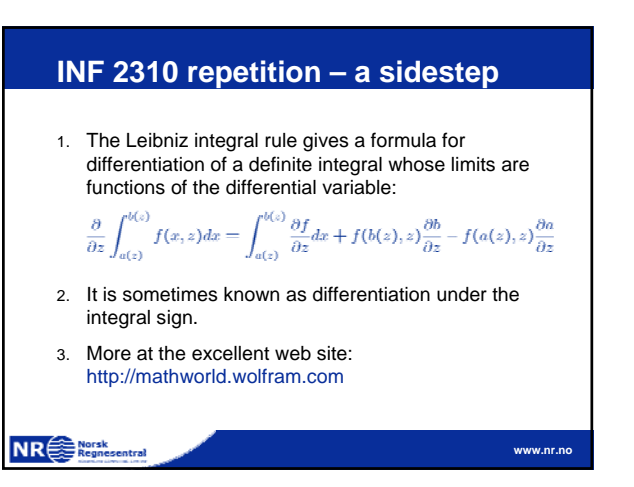

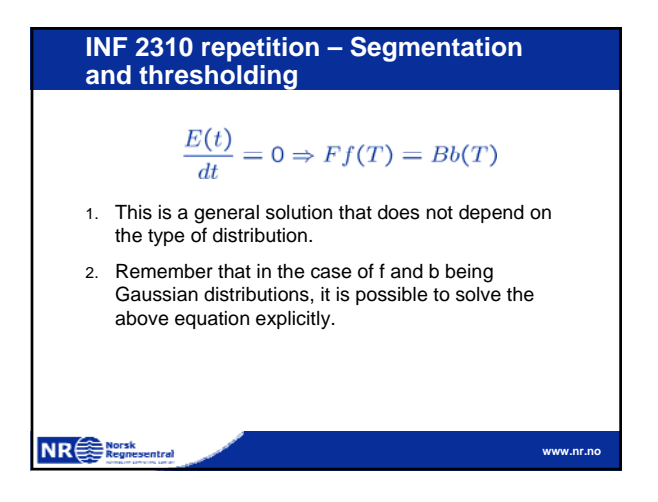

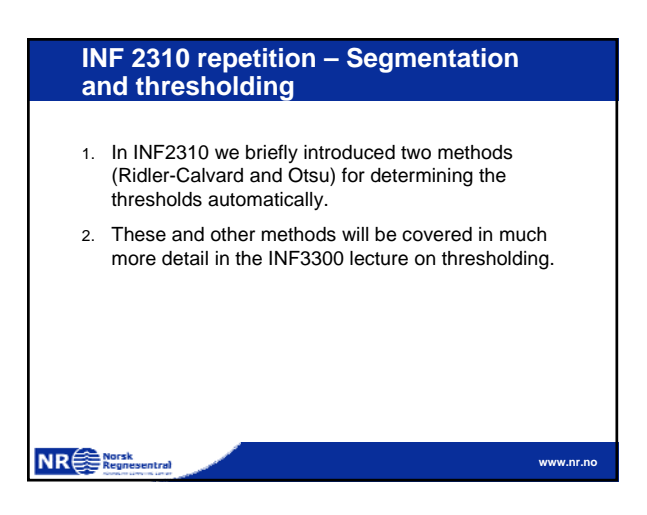

## **INF 2310 repetition – Edge extraction**

- 1. Several basic edge extraction techniques were taught in INF2310.
- 2. In this context edges are both edges in intensity, color and texture.
- 3. Edges are important for many reasons:
	- a. Much of the information in an image is contained in the edges. In many cases semantic objects are delineated by edges.
	- b. We know that biological visual systems are highly dependent on edges.

```
NR<sup>Nursk</sup><br>Regnesentral
```

```
INF 2310 repetition – Edge extraction
     1. Stare intensely at the figure in the next slide for 
        some time. What happens?NR<sup>Nursk</sup><br>
Regnesentral
                                                            www.nr.no
```
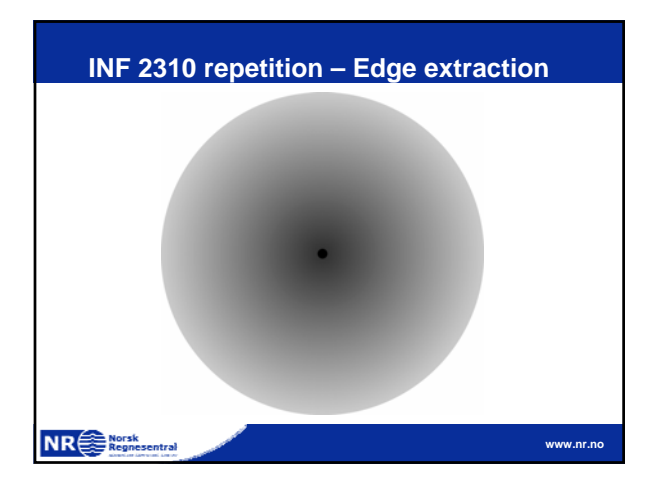

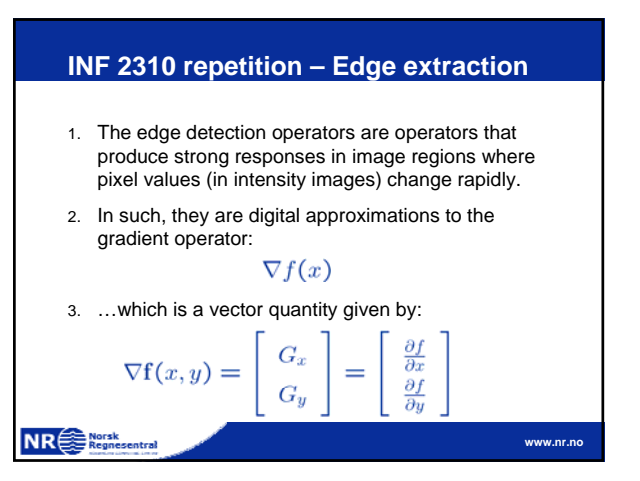

## **INF 2310 repetition – Edge extraction** 1. The gradient is a measure of how the function  $f(x,y)$ changes as a function of changes in the arguments x and y. 2. The gradient vector points in the direction of maximum change. 3. The length of this vector indicates the size of the gradient:  $\nabla f = |\nabla \mathbf{f}| = \sqrt{G_x^2 + G_y^2}$

**www.nr.no**

### **INF 2310 repetition – Edge extraction**

- 1. The standard operator is the so called Sobel operator.
- 2. In order to apply Sobel on an image you convolve the two x- and y-direction masks with the image:

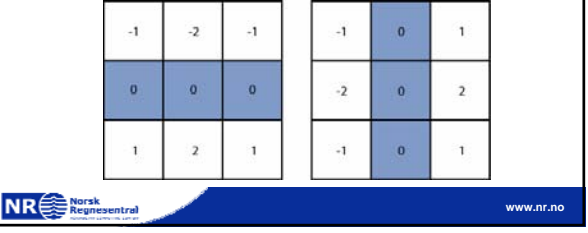

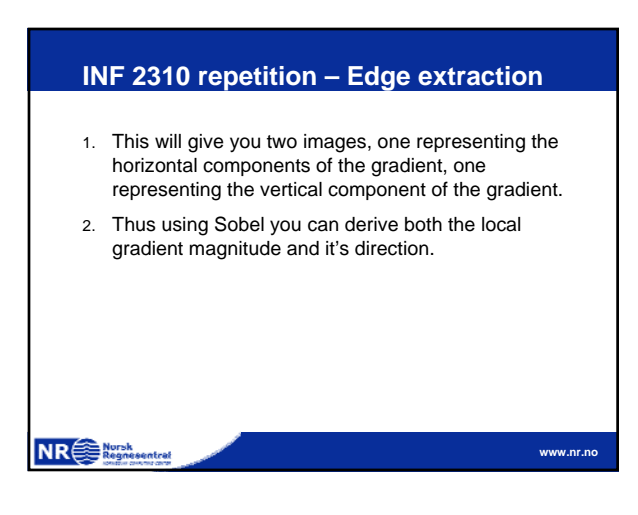

**NR**<sup>e</sub> Norsk</sup>

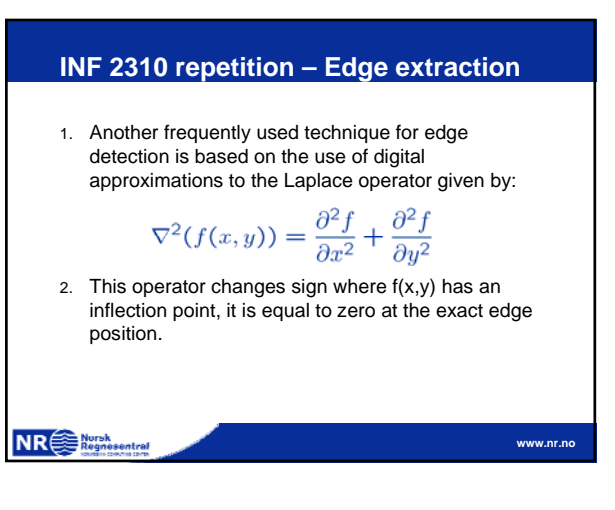

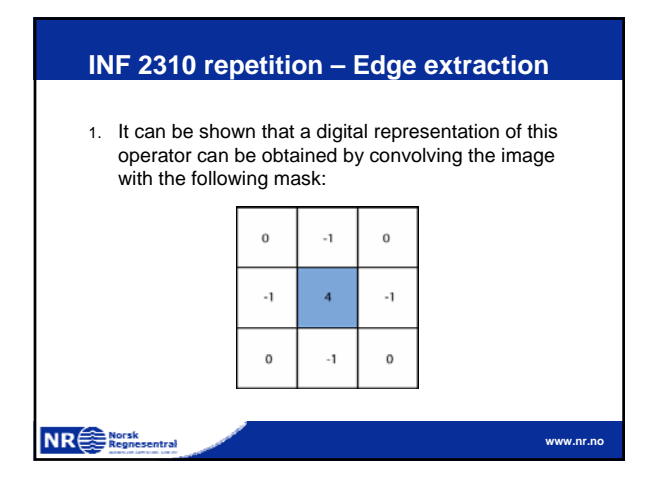

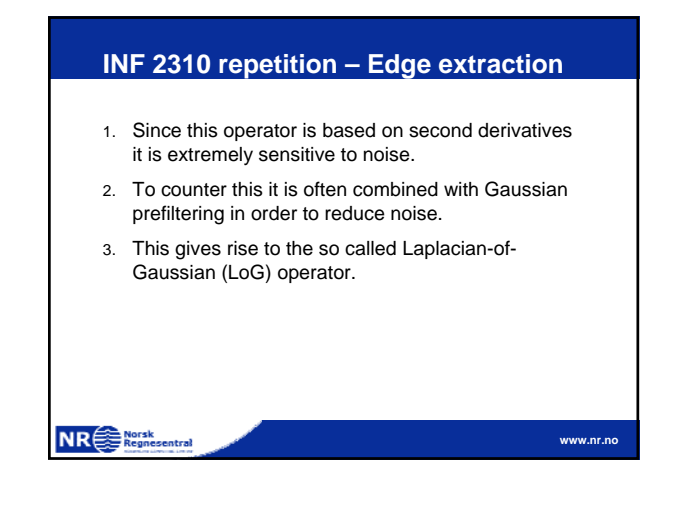

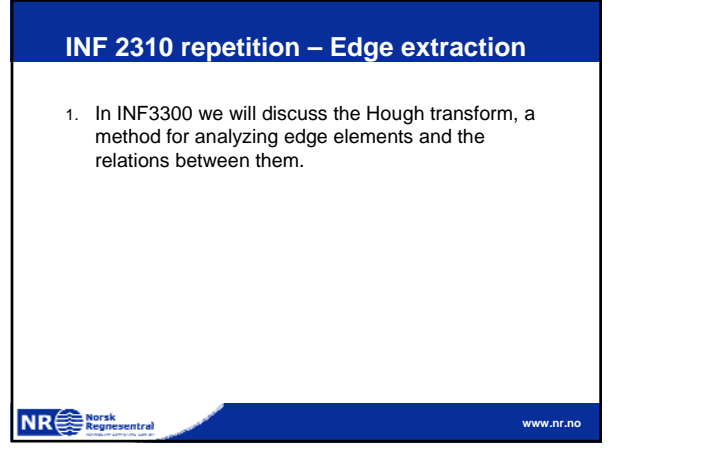

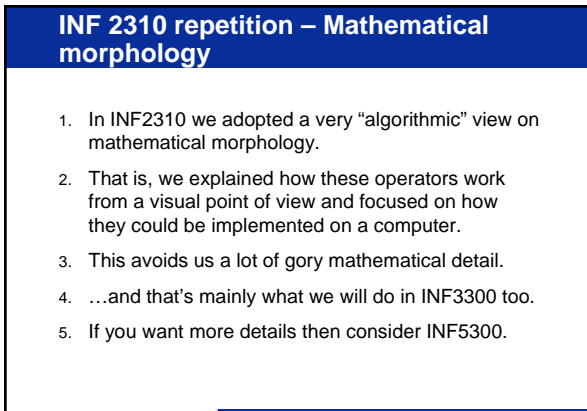

**NR**<sup>e</sub></sup>

**NR**<sup>Norsk</sup>

**www.nr.no**

**www.nr.no**

#### **INF 2310 repetition – Mathematical morphology**

- 1. Start by considering the application of mathematical morphology to binary images only.
- 2. The fundamental tool in mathematical morphology is the structuring element.
- 3. The structuring element is a (small) group of pixels. One of these pixels is designated as the origin of the structuring element.
- 4. The relation between this small group of pixels and the foreground pixels in the image to be analyzed is what we use to define the morphological operators.

**www.nr.no**

**NR**<sup>Nursk</sup><br>Regnesentral

```
INF 2310 repetition – Mathematical 
morphology
1. Let's consider the following structuring element:
2. This structuring element consists of 5 pixels organized in a 
cross, let's consider the pink pixel in the center the origin of 
    the structuring element.
```
## **INF 2310 repetition – Mathematical morphology** 1. The first question we might ask is: "To where could I move the center of the structuring element in such a way that the entire structuring element overlaps foreground pixels" 2. Those pixels to where the structuring element can be moved like this are called the erosion of the original image. 3. Follow this link for an illustration. **NR**<sup>SE</sup> Regnes **www.nr.no**

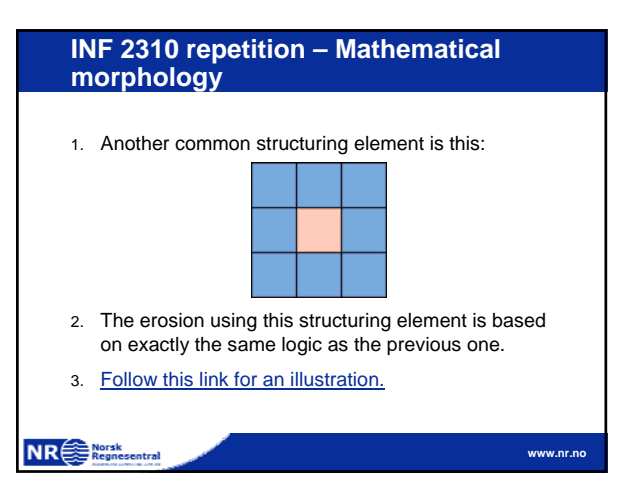

#### **INF 2310 repetition – Mathematical morphology**

- 1. There are many variants of this basic theme.
- 2. A first variant is that you can be much more creative when it comes to choosing the form of the structuring element.
- 3. If you look for the position of "corners" then a smart choice of structuring element might do the trick.

**www.nr.no**

**www.nr.no**

- 4. Notice that this structuring element is not symmetrical with respect to it's origin.
- 5. Follow this link for an illustration.

NR Regnesentral

#### **INF 2310 repetition – Mathematical morphology**

- 1. Another question we might ask is: "To where could I move the center of the structuring element in such a way that the structuring element overlaps foreground pixels in at least one position".
- 2. Those pixels to where the structuring element can be moved like this are called the dilation of the original image.
- 3. Follow this link for an illustration.

**NR**<sup>storsk</sup>

**morphology** 1. A common misconception is that the structuring element must contain it's own origo. Not at all the case. 2. Follow this link for an illustration.

**www.nr.no**

**www.nr.no**

#### **INF 2310 repetition – Mathematical morphology**

**NR**<sup>SE</sup> Regnesentral

NR Regnesentral

- 1. Remember that the basic operations of erosion and dilation can be combined.
- 2. Erosion followed by dilation is often referred to as an opening. It will remove noise and partly restore large objects.
- 3. The opposite, dilation followed by erosion is referred to as closing. In particular, this will close gaps on object boundaries as well as holes.

# **INF 2310 repetition – Mathematical**

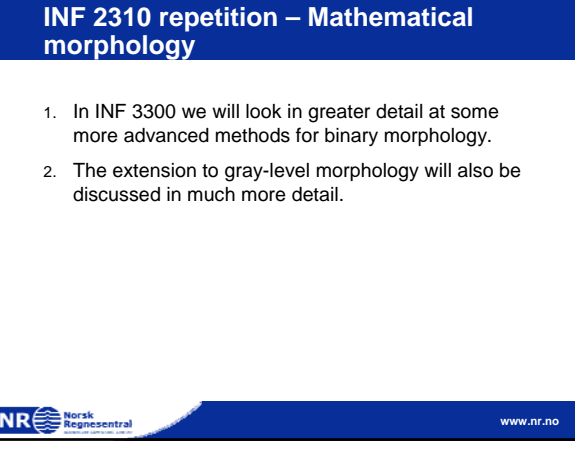